### УДК 69.05 DOI 10.37279/2519-4453-2020-2-92-100

## ИССЛЕДОВАНИЕ ВЛИЯНИЯ КАМЕРАЛЬНОГО ФАКТОРА НА ПРОЦЕДУРУ СТРОИТЕЛЬНОГО КОНТРОЛЯ

# Цопа Н.В.<sup>1</sup>, Карпушкин А.С.<sup>2</sup>, Горин А.К.<sup>3</sup>

#### Академия строительства и архитектуры (структурное подразделение), ФГАОУ ВО КФУ им. В.И.Вернадского, 295943, г. Симферополь, ул. Киевская, 181, e-mail:  $\hat{\theta}$  natasha-ts@vandex.ru, <sup>2</sup> karpooshkin@vandex.ru,  ${}^{3}$ gorin.andko@gmail.com

Аннотация. В связи с переходом на рыночные отношения образовались проблемы, связанные с несоответствием устаревших методов строительства, основанных на плановых принципах – современным вызовам рынка. Основной из проблем является сама система строительных норм, директивно обеспечивающая подробные процедуры, а также Установленные формы документации для достижения нормативных показателей. Данная система документации не дает участникам строительства возможности исполнить это условие альтернативными способами. Все попытки изменения строительных норм были направлены на их корректировку в соответствии с рыночной экономикой на базе подробно разработанных директивных норм и правил. В результате принципиально ничего не менялось, а устаревшие правила и формы документации более не способны обеспечивать строительство в современных условиях, а в некоторых случаях даже затормаживают процесс.

Ключевые слова: строительный контроль, процедура, уведомление, предъявление работ, верификация, операционный контроль, приемка, освидетельствование, визуально-измерительный контроль, регистрационный, полевая работа, камеральная работа.

#### **ВВЕДЕНИЕ**

С целью реализации положений о «Завершенности», «Цифровизации», «Алгоритмизации», «Бесшовном регулировании», а также «Совершенствовании нормативно-правового и нормативнотехнического регулирования» согласно Стратегии развития строительной отрасли Российской Федерации до 2030 года [16], сделав принципиально качественный «скачек», требуется переосмыслить концепции и принципы, на основе которых базируется нынешняя система строительства.

В связи с переходом на рыночные отношения изменилась вся система в структуре взаимоотношений между участниками строительства. Изменениями в ГрК РФ [2] были добавлены такие штатные единицы как представитель лица, осуществляющего строительство по вопросам строительного контроля (специалист СК подрядчика), изменены термины и порядок проведения строительного контроля участниками строительства. Под изменения ГрК РФ [2] было выпушено Постановление Правительства РФ № 468 [1], регулирующее процедуру предъявления и освидетельствования работ. Кроме того, были пересмотрены законодательная и нормативная документация по подготовке исполнительной документации, фиксирующая результаты строительного контроля.

Но несмотря на все нововведения, на объектах все чаще отмечаются проблемы как с проведением строительного контроля, так и с оформлением его результатов исполнительной документацией.

### АНАЛИЗ ПУБЛИКАШИЙ: МАТЕРИАЛОВ, МЕТОЛОВ

Теоретические и методические основы реализации процедуры строительного и управления им подробно рассмотрены в работах Зеленцова А.Л. [4], Шулькевича М.М., Дмитренко Т.Д., Бойко А.И. [2], Шелихова С.Н., Монахова Н.И., Зеликмана Д.И. [6], Соколова Г.К., Филатова В.В., Соколова К.Г. [7], Доладова Ю.И., Хмылёвой О.Ю. [3], Котельникова В.С. [8], Кунгурова Ю.Я. [10], Легостаевой О.А. [11], Иванова А.В. [5], Казакова Д.А. [7], Летчфорда А.Н., Паршина В.А. [14].

Детальное изучение существующих научных трудов, посвященных вопросам строительного контроля, выявило отсутствие исследований процессов и элементов строительного контроля, влияющих как на его процедуры, так и в целом на систему контроля  $[25]$ .

В связи с этим в данной работе рассмотрены теоретические и методические основы процелуры прелъявления и освилетельствования работ, с учетом факторов, влияющих на процессы строительного контроля, а также психологических особенностей участников строительства.

### **ШЕЛЬ И ПОСТАНОВКА ЗАДАЧИ ИССЛЕДОВАНИЯ**

Иелью данной статьи является развитие базовых концепций и принципов, связанных с проблемами предъявления и освидетельствования выполненных работ с целью увеличения эффективности реализации процедуры строительного контроля.

Достижение данной цели предполагает постановку и решение следующих задач:

• изучение и анализ существующей системы законодательства и нормативной базы Российской Федерации, регламентирующий процедуру проведения строительного контроля;

• выявление главных проблем, связанных с процедурами строительного контроля;

• разработка рекомендаций и предложений по решению указанных проблем.

### **ОСНОВНОЙ РАЗЛЕЛ**

Контроль, начиная от его классификации признаков в зависимости от видов, охвата, методов согласно ГОСТ 16504-81 [16] и СП 45.13330.2017 [18] в зависимости от характера работы проверяющих и исполнителей подразделяется на полевую и камеральную работу.

Полевые работы, или полевые исследования - общий термин для обозначения работ по сбору первичных (сырых, англ. raw) данных. Полевая работа, которая проводится на местности (вне помещения или направлена на объекты исследования вне помещения лаборатории), может быть противопоставлена лабораторным или экспериментальным исследованиям, которые проводятся в квазиуправляемой (подконтрольной) окружающей среде. Последние, часто называют камеральными работами или исследованиями. Также термин используется во многих других областях и видах деятельности человека (аудит, оценка стоимости), когда в противоположность камеральным работам (работам в помещении) осуществляется выход на местность [14].

Камеральная работа - общий термин для обозначения работ, проводимых в помещении, в противоположность полевым работам. В научной методологии термин известен как лабораторные или экспериментальные исследования, которые проводятся в квазиуправляемой (подконтрольной) окружающей среде. Камеральная работа часто дополняет полевые работы и направлена на обработку первичного (сырого, RAW) материала (данных), полученного в ходе полевых исследований [13].

Данный фактор не рассмотрен в методической литературе и не учтен нормативнотехническими документами, однако кардинально влияет на особенности, а также сроки проведения процедуры предъявления и освидетельствования работ.

Полевая и камеральная работа соответствует общепринятому визуально-измерительному (визуальный, измерительный контроль, технический осмотр, далее – ВИК) и регистрационному контролю. В связи с этим, в зависимости от времени предъявления и освидетельствования, каждый из процессов любой из стадий процедуры строительного контроля условно можно разделить на два этапа:

1. ВИК (измерительный контроль, выполняемый с применением средств измерений, в т.ч. лабораторного оборудования; визуальный контроль; технический осмотр). (согласно п.111 и 114 приложения 1 ГОСТ 16504-81 [16] и п.1.4 приложения А СП 45.13330.2017 [18]).

2. Регистрационный контроль, выполняемый путем анализа ланных, зафиксированных в документах (сертификатах, актах освидетельствования скрытых работ, общих или специальных журналах работ и т.п.). Применяется при недоступности объекта контроля (например, заделка анкера) или нецелесообразности выполнения измерительного или визуального контроля (например, вид грунта для насыпи при наличии материалов инженерно-геологических изысканий по карьеру). Контроль, осуществляемый регистрацией значений контролируемых параметров продукции или процессов (согласно п.112 приложения 1 ГОСТ 16504-81 [16] и п.1.4 приложения А СП 45.13330.2017 [18]). Кроме того, ни одним нормативно-техническим документом, за исключением ГОСТ 16504-81 [16] и СП 45.13330.2017 [18] не выделен регистрационный вид контроля как элемент (признак) процесса (стадий) контроля качества.

Соответственно проверяющему в определенный момент времени необходимо выйти на площадку, где следует визуально, а также с помощью измерительных инструментов проверить работы, сравнивая их с проектом и нормативными допусками. При этом в какой-то момент

времени полученные результаты необходимо проверить документально, в соответствии с проектом.

Каждый по отдельности и ВИК, и регистрационный контроль не являются законченной процедурой строительного контроля и их можно проводить одновременно.

Из общей схемы процессов строительного контроля выделим процессы по стадиям строительного контроля с вехами (флажками) элементов процедуры предъявления и освидетельствования работ.

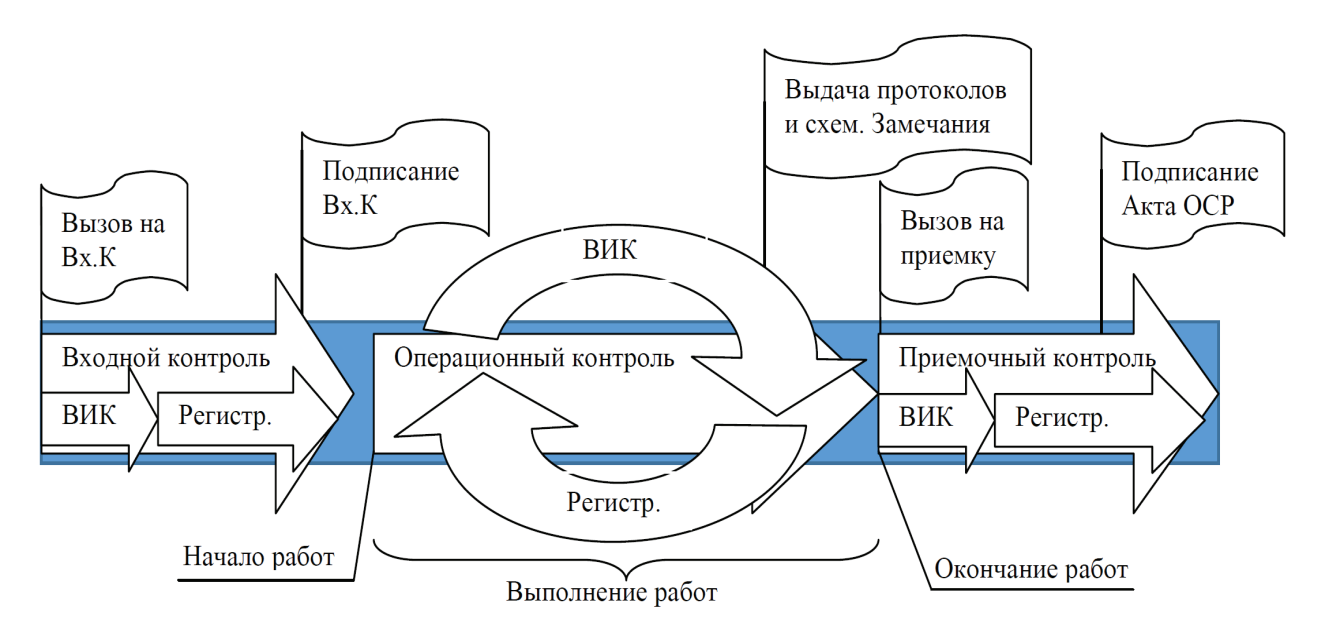

Рис. 1. Инфографика стадийности процессов строительного контроля

Следует отметить, что вызов инспектора на входной контроль необходимо осуществить заблаговременно до начала производства работ, а на приемочный контроль (освидетельствование) - после окончания работ. Операционный контроль осуществляется в процессе выполнения работ в зависимости от интенсивности данной работы и важности операций. А проверяющий при этом, в том числе внезапными проверками осуществляет контроль с выдачей замечаний посредством прелписаний и записей в разлел 4 обшего журнала работ. Т.е. вызов инспектора на операционный контроль, как правило, не производится, а основная работа ложится на специалиста СК подрядчика. Здесь необходимо учитывать, что ВИК – полевая работа, а регистрационный контроль – камеральная работа.

Выводом, который можно сделать, проанализировав процессы строительного контроля, является важность их очередности при входном контроле (верификации) и освидетельствовании (приемке). Связано это в первую очередь с оперативностью. Так как на подготовку и подписание любого документа требуется время, то документальный результат любого из контроля будет несколько отставать от работы. Соответственно, возможность проверить работу посредством ВИКа появляется ранее, чем возможность проверить бумаги регистрационно. Но если выполнить үсловие наоборот, ждать готовности бумаг, а позже начать проверять саму работу, то сразу же возникнет необходимость остановки последующего вида работ до момента проверки документов и после – самой работы.

Из вышеизложенного можно вылелить принцип, на котором лолжен основываться любой процесс сталии строительного контроля. Вначале – ВИК, далее – регистрационный контроль по бумагам, иначе не обеспечивается бесперебойность процесса строительства.

Хотя прямо отечественная система процедур не предполагает двухстадийность, однако подобный принцип был заложен в процедуре входного контроля (верификации) закупленной продукции согласно п.7.3 ГОСТ 24297-2013 [1]: «При поступлении на верификацию продукции без сопроводительной документации, удостоверяющей ее качество, в отдельных случаях верификация может быть осуществлена на соответствие лействующей НД на данный вид

продукции с обязательным оформлением акта о ее фактическом качестве и комплектности с указанием отсутствующих документов».

Аналогичные условия существуют и в Инструкции о порядке приемки продукции производственно-технического назначения и товаров народного потребления по качеству согласно п.14 [6]: «Если в процессе приемки обнаруживается отсутствие некоторых документов, приемка строительных материалов и изделий в таких случаях не приостанавливается, в этом случае составляется акт о фактическом наличии продукции с указанием отсутствующих документов».

Т.е. целесообразно провести ВИК, указать отсутствие документа и далее, когда необходимый документ имеется, уже не требуется повторный выход на ВИК, достаточно проверить регистрационно и подписать документ о результатах входного контроля. При соблюдении такой процедуры эффективней будет работать и система предъявления работ.

В теории все стадии контроля должны проходить один за другим, но на практике при большой загруженности проверяющих отмечены случаи переноса большей части стадий контроля к окончанию работ на приемку с подписанием документов. Это не дает возможности предпринять проверяющим никаких предупредительных действий, начиная с выдачи замечаний и заканчивая остановкой работ.

Проанализируем состав действий строительного контроля по стадиям в соответствии с видами, охватом контроля и характером работы.

В таблице 1 представлена процедура примерного состава действий по входному контролю.

| $N_2$<br>$\Pi/\Pi$ | Состав действий (проверки) строительного контроля                                                           | Вид контроля                                    |                 |                                                 |
|--------------------|----------------------------------------------------------------------------------------------------|-------------------------------------------------|-----------------|-------------------------------------------------|
|                    |                                                                                                    | Визуально-<br>измерительный<br>(полевая работа) |                 | Регистраци<br>онный<br>(камеральна<br>я работа) |
|                    |                                                                                                    | Объем контроля (охват)                          |                 |                                                 |
|                    |                                                                                                    | Сплош-<br>ной                                   | Выбо-<br>рочный | Сплошной                                        |
| 1.                 | Наличие, маркировка, отсутствие повреждений упаковки и<br>изделия                                           |                                                 | $^{+}$          |                                                 |
| 2.                 | Измерить геометрию, длину                                                                                   |                                                 | $^{+}$          |                                                 |
| 3.                 | Комплектность и состав, количество                                                                          |                                                 | $^{+}$          | $^{+}$                                          |
| 4.                 | Данные в накладной (при необходимости)                                                                      |                                                 |                 | $^+$                                            |
| 5.                 | Сравнить с данными РД                                                                                       |                                                 |                 | $^{+}$                                          |
| 6.                 | Запись в журнале ВК (верификация)                                                                           |                                                 |                 | $^{+}$                                          |
| 7.                 | Наличие сертификатов, действие, соответствие ГОСТ, ТУ                                                       |                                                 |                 | $^{+}$                                          |
| 8.                 | Наличие документов о качестве (паспорт, документ о качестве,<br>сертификат качества), сверить данные, даты  |                                                 |                 | $^{+}$                                          |
| 9.                 | Наличие других документов (инструкция по монтажу и<br>эксплуатации, поверка, перевод на русский язык и пр.) |                                                 |                 | $^{+}$                                          |
| 10.                | Наличие результатов неразрушающего контроля или ЭТЛ (при<br>необходимости)                                  |                                                 |                 | $^{+}$                                          |
| 11.                | Наличие согласования изменений, при несоответствии РД                                                       |                                                 |                 | $^{+}$                                          |
| 12.                | Выдача замечаний                                                                                            |                                                 |                 | $^{+}$                                          |

Таблина 1.

Процедура примерного состава действий по входному контролю (верификации)

В таблицах 2-3 отражена процедура примерного состава действий по операционному контролю и по приемочному контролю (освидетельствованию).

Из данных, представленных в таблицах 1-3 следует, что вне зависимости от вида контроля, его охвата, ВИК – как правило, выборочный, а регистрационный – сплошной в любом случае. Таким образом, регистрационный контроль (камеральная работа) занимает не менее 2/3 и даже 3/4 времени от ВИКа (полевой работы). Однако следует отметить, что при условном делении процесса строительного контроля по очередности, деление таким же образом функционала между участниками строительства может негативным образом повлиять на весь процесс.

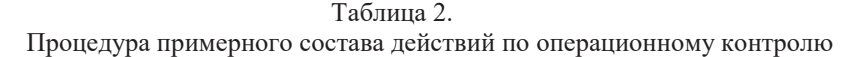

|                    | $P^{\text{max}}$ pw $P^{\text{max}}$ properties to be a properties of $P$                                                                                    | $m_{\rm A}$                                     |                 |                                                 |
|--------------------|----------------------------------------------------------------------------------------------------|-------------------------------------------------|-----------------|-------------------------------------------------|
| $N_2$<br>$\Pi/\Pi$ | Состав действий (проверки) строительного контроля                                                                                                    | Вид контроля                                    |                 |                                                 |
|                    |                                                                                                    | Визуально-<br>измерительный<br>(полевая работа) |                 | Регистраци<br>онный<br>(камеральна<br>я работа) |
|                    |                                                                                                    | Объем контроля (охват)                          |                 |                                                 |
|                    |                                                                                                    | Сплош-<br>ной                                   | Выбо-<br>рочный | Сплошной                                        |
| 1.                 | Наличие исполнительной документации предыдущих<br>операций/вида работ                                                                                        |                                                 |                 | $^{+}$                                          |
| 2.                 | Наличие и соответствие организационно-технологической<br>документации (ППР, ТК, СОКК)                                                                        |                                                 |                 | $^{+}$                                          |
| 3.                 | Наличие разрешительной документации (СРО, лицензии,<br>допуски, аттестации, удостоверения протоколы об обучении, в<br>т.ч. НАКС, приказы о назначении и пр.) |                                                 |                 | $^{+}$                                          |
| 4.                 | Соблюдение технологии производства (сроки, температурный<br>режим, соблюдение операций и пр.)                                                                | $+$                                             | $^{+}$          | $^{+}$                                          |
| 5.                 | Соответствие РД: применяемых материалов и изделий,<br>геометрия, размеры                                                                                     |                                                 | $^{+}$          | $^{+}$                                          |
| 6.                 | Выборочная проверка в т.ч. отметок, катета сварочного шва<br>инструментально (нивелир, теодолит, УШС и пр.)                                                  |                                                 | $^{+}$          |                                                 |
| 7.                 | Выборочная проверка, в т.ч. качества уплотнения, осадки<br>конуса, сопротивление изоляции кабеля и пр.                                                       |                                                 | $+$             |                                                 |
| 8.                 | Выдача замечаний                                                                                                    |                                                 |                 | $\pm$                                           |

Таблина 3.

Процедура примерного состава действий по приемочному контролю (освидетельствованию)

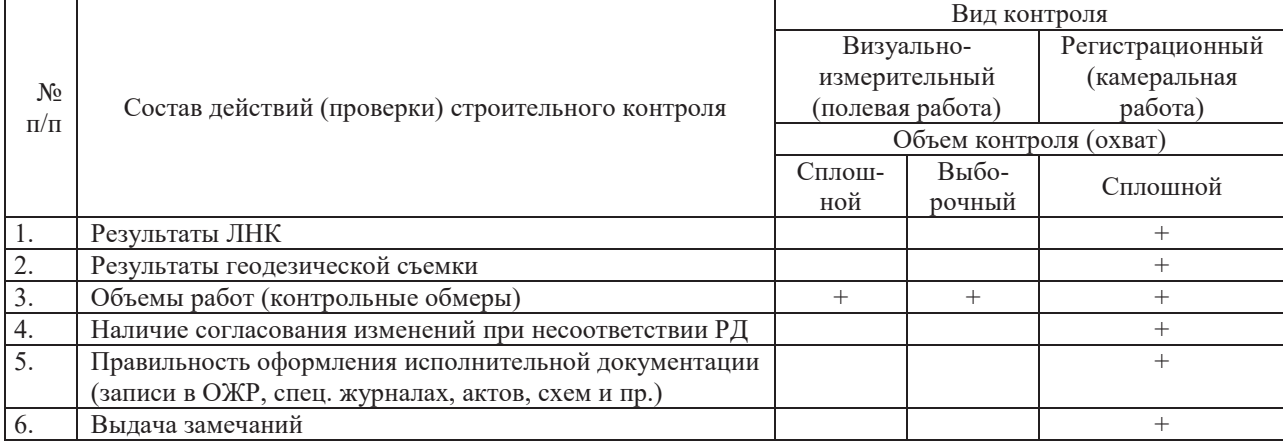

Важной особенностью отечественной системы строительного контроля является излишнее перераспределение ответственности между несколькими участниками процедуры. Чем больше специалистов подпишет документ, тем, казалось бы, выше уверенность, что качество было проверено и соответствует всем требованиям. По этой причине, а также в связи с многофункциональностью исполнительной документации в форме актов освидетельствования такое избыточное количество подписантов. Однако же, на практике выходит с точностью наоборот. Проверяющие, подписывая документ, в большинстве случаев делают это с оглядкой на предыдущую подпись, таким образом, осуществляя лишь регистрационный контроль по бумагам. В результате, лица, напрямую ответственные за качество работ отдают часть своей ответственности другим лицам, не имеющим отношения напрямую к качеству, а процесс подписания документа затягивается на недели, что является недопустимым.

Также к одним из значительных минусов системы контроля является его функциональная особенность структуры заказчика в виде объединенной под одним специалистом функции по подтверждению качества и объемов выполненных работ. Когда при обеспечении освоения, как

бюджетных средств, так и коммерческих, у специалиста заказчика в спорных ситуациях, возникает приоритет перед объемами работ (в особенности в случае привязки системы премирования к освоению бюджета). В то время как качество уходит на второй план, что нарушает ее независимость.

В условиях дефицита специалистов, в которых находится строительная отрасль, в связи с вышеуказанным фактором возникла первая проблема: исторически сложившееся деление специалистов (отделов) по принципу - полевой/камеральный, т.е. производственник/офисный. Сейчас на объектах часто можно встретить чисто «полевых» геодезистов, мастеров, прорабов, проверяющих и прочих исполнителей, к которым в обязательном порядке необходимо прикрепить молодого специалиста, для выполнения неквалифицированной, по их мнению, работы. Но если данный симбиоз может без проблем существовать внутри отдельного отдела или службы, то часто на строительстве практически всю камеральную работу с разных отделов и служб делегируют в другой отдел. Работа с документами, как правило, самая проблемная в строительстве. Данные мероприятия обычно выполняет отдел с наименее очерченными функциями и самым общим названием. Указанная ситуация в значительной степени порождает как функциональные перекосы, когда у одних специалистов больше прав чем обязанностей, так и структурные, когда вместе с потерей обязанностей, специалисты теряют контрольную функцию, т.е. неспособность получать обратную связь и тем самым осуществлять эффективное управление. Этот момент необходимо также учитывать, чтобы создаваемая система стандартов не порождала или не поощряла создание таких перекосов в функциональной структуре.

В структуре строительно-монтажных организаций камеральную работу выполняет производственно-технический отдел (ПТО). В данной связи, предъявление работ в большинстве случаев производится не производителем работ, а специалистом ПТО параллельно с проверкой исполнительной документации, т.е. искажается система ответственности за результаты работы.

Должностные инструкции или справочники с четкими обязанностями производителей работ  $[12, 19]$ , либо справочник инженера ПТО  $[2]$  с отсутствием делегированных обязанностей, не үлүчшают данную тенденцию. Молодым специалистам требуется работа и они согласны на все функциональные обязанности, которые им предложат. В свое время еще Штейнберг в своей работе [21] писал: «Своевременное и правильное составление исполнительной технической документации по строительным и монтажным работам является отражением фактического состояния дел и дисциплинирует работников строек, заостряя их внимание на требованиях технических условий, предупреждает возможность аварий и несчастных случаев, способствует повышению качества работ». Соответственно забирая исполнительную документацию от производителей работ и отдавая ее в ПТО, получается обратный эффект. Поэтому, принцип ведения исполнительной документации, как отображения результатов строительного контроля производителем работ должен оставаться и сейчас.

Делегирование камерального функционала значительно сглаживает возникающие проблемы, связанные с несовершенством системы исполнительной документации. Так, проверяющим не важно, кто будет оформлять и подписывать у всех документацию, но если данную работу не будет выполнять именно производитель работ, то потеря основного инструмента через документирование, автоматически лишает производителя работ ответственности по предъявлению выполненных работ и последующей сдачи в эксплуатацию.

Делегирование функций по ведению исполнительной документации ПТО - вынужденная мера, на которую идет руководство, чтобы закрывать объемы выполненных работ, а также сдать в объект в эксплуатацию. В связи с тем, что исполнительная документация на сегодняшний момент сильно усложнена и увеличена в объемах, производители работ не имеют возможности отдавать ей времени, больше чем это предусматривалась ранее.

Если делегировать функцию по закрытию объемов работ, то производитель работ теряет связь с качественным результатом работы. Кроме того, исполнительные схемы в настоящее время составляют специалисты ПТО, поэтому производитель работ перестает считать свои объемы и не производит контрольных обмеров. Отчетность при этом если и производится, то укрупненно долями или процентами с очень приблизительными данными, основываясь исключительно на рабочей документации и сметах.

Кроме того, отечественная система обеспечения качества базируется и на других принципах и инструментах, доставшихся по наследству от СССР, в том числе списания материалов через

форму М-29 и материальной ответственности производителя работ. При этом если производитель работ выполнит работы не по проекту, с предельными допусками, переделав по нескольку раз одну конструкцию, увеличив при этом расход материалов, либо не закроет в текущем месяце выполненные работы (не подпишет формы КС-2 и КС-3), то он не сможет списать израсходованные материалы. Делегируя, в том числе функцию по списанию материалов, исполнительной документации, закрытию объемов выполненных работ - ПТО, разрушается система контроля качества, что является негативным фактором, влияющим на основы всей системы строительного контроля. В результате производители работ фактически становятся бригадирами с правами прораба.

Кроме того, необходимо понимать, что отсутствие качества, либо выполненные работы не по проекту свидетельствуют, в первую очередь, о слабом планировании и организации работ. И сколько бы внимания не обращали на контроль, он всего лишь свилетельствует о результатах, в то время как предупредительные мероприятия должны быть направлены именно на оперативное планирование, своевременный заказ материалов и других необходимых ресурсов, в том числе и трудовых.

Основным решением проблемы данного исторического разделения может быть возвращение ответственности производителей работ через другие инструменты.

Одной из дополнительных проблем строительного контроля является отсутствие эффективного и законного инструмента уведомления проверяющих о начале процедуры верификации и освидетельствования. Специалисты службы заказчика не редко отказываются подписывать документацию, либо выходить на освидетельствование при отсутствии полного комплекта исполнительной документации, либо в случае отсутствия должного уведомления подрядчиком. Кроме того, нарушается связь между производителем работ, ответственным за выполненные работы и проверяющим эти работы, т.к. между ними появился специалист ПТО с делегированной ему функцией по ведению исполнительной документации.

Второй проблемой является безответственность, т.е. нежелание проверяющих подписывать документы. Причин не подписывать можно найти множество, от отсутствия одного из документов регистрационного контроля, наличия замечаний к нему, до отсутствия уведомления и подписи иных лиц. Поэтому из-за страха что-то пропустить проверяющий часто находит замечания, в том числе не существенные, чтобы не подписать документ, а в некоторых случаях даже не выйти на освилетельствование.

Третьей проблемой любого освидетельствования является не желание проверяющих выдавать письменные замечания, хотя согласно п.7 статьи 53 ГрК РФ [2]: «Замечания застройщика, технического заказчика, лица, ответственного за эксплуатацию здания, сооружения, или регионального оператора, привлекаемых ими для проведения строительного контроля лиц, осуществляющих подготовку проектной документации, о недостатках выполнения работ при строительстве, реконструкции, капитальном ремонте объекта капитального строительства должны быть оформлены в письменной форме. Об устранении указанных недостатков составляется акт, который подписывается лицом, предъявившим замечания об указанных недостатках, и лицом, осуществляющим строительство».

Обычно замечания выдают всегда устно, а круговорот повторных выдачи-исправлений может быть очень длительным. Однако, если выдаются письменные замечания, то это уже документ, фиксирующий даты, это документ, который может показать, что 9 из 10 замечаний оказываются не важными в освидетельствовании, либо откровенно непрофессиональными, и наконец, это документ, который можно показать руководству. По опыту, для того, чтобы выдать письменно замечание, нужно потратить в 3 раза больше времени, чтобы сделать это со ссылкой на норматив или закон – еще в 3 раза больше времени или опыта, чтобы выдать устное замечание – нужно потратить в 10 раз меньше времени. И основной проблемой получения достоверной информации по данной проблематике является отсутствие статистических данных, в том числе по указанным причинам.

#### **ВЫВОДЫ**

Требования действующего законодательства РФ по предъявлению и освидетельствованию работ трудноисполнимы в связи с отсутствием стандартов и процедур, способных эффективно реализовать на практике данные условия.

В статье выделен и рассмотрен камеральный фактор, как одна из главных, оказывающих влияние на процессы и процедуры системы строительного контроля. На сегодняшний момент камеральный фактор, совместно с психологическими и культурными аспектами взаимоотношений участников строительства не изучены достаточно глубоко, а, следовательно, не разработаны принципы работы, на которых должна базироваться система эффективного строительного контроля. В результате образовались проблемы в виде искажения функциональной структуры организации подрядчика, хаотичности инспекционного контроля, а также снижение ответственности проверяющих.

Решением выявленных проблем может являться условное разделение процесса строительного контроля на визуально-измерительный и регистрационный контроль, с обеспечением их двухэтапного документирования.

### ПЕРСПЕКТИВЫ ДАЛЬНЕЙШИХ ИССЛЕДОВАНИЙ

Дальнейшие исследования будут направлены на проработку вопросов развития стандартов организаций, системы типовых договоров в части строительного контроля и ведения исполнительной документации.

#### **ЛИТЕРАТУРА**

1. Проект стратегии развития строительной отрасли Российской Федерации до 2030 года. - $[\Theta$ лектронный ресурс]. – Режим доступа: http://stroystrategy.ru/docs/%D0%9F%D0 %A0%D0%9E%D0%95%D0%9A%D0%A2%20%D1%80%D0%B0%D1%81%D0%BF%D0%BE%D1 %80%D1%8F%D0%B6%D0%B5%D0%BD%D0%B8%D1%8F%20%D0%A1%D0%A2%D0%A0%D0 %90%D0%A2%D0%95%D0%93%D0%98%D0%98-2030+.pdf.

2. Градостроительный кодекс Российской Федерации от 29.12.2004 № 190-ФЗ – [Электронный ресурс]. – Режим доступа: http://docs.cntd.ru/document/901919338.

3. Постановление Правительства РФ от 21 июня 2010 г. № 468 «О порядке проведения строительного контроля при осуществлении строительства, реконструкции и капитального ремонта объектов капитального строительства» – [Электронный ресурс]. – Режим доступа: https://base.garant.ru/12176727/.

4. Зеленцов, А.Л. Организационный механизм управления качеством в строительстве в үсловиях саморегулирования. Автореферат диссертации на соискание ученой степени кандидата технических наук. Ростов-на-Дону. 2013. – [Электронный ресурс]. – Режим доступа: https://www.dissercat.com/content/organizatsionnyi-mekhanizm-upravleniya-kachestvom-v-stroitelstvev-usloviyakh-samoregulirova.

5. Шулькевич М.М. Справочник по контролю качества строительства жилых и общественных зданий / Шулькевич М.М., Дмитренко Т.Д., Бойко А.И. - 2-е изд., перераб. и доп. -К.: Буливельник, 1986. – 328 с.

6. Шелихов, С.Н. Справочное пособие заказчика-застройшика / Шелихов С.Н., Монахов Н.И., Зеликман Л.И. 5-е изл., перераб и лоп -М.: Стройизлат, 1985. - 815 с.

7. Соколов Г.К., Филатов В. В., Соколов К.Г. Контроль качества выполнения строительномонтажных работ: справ. Пособие для высш. Учеб. заведений - 2-е изд., стер. - М.: Издательский центр «Академия», 2009. – 384 с.;

8. Доладов, Ю.И. Изменение нормативной базы и организационно-технологической документации по контролю качества в строительстве / Доладов Ю.И., Хмылёва О.Ю. -[Электронный ресурс]. — Режим доступа: https://elibrary.ru/download/elibrary 29756509 75014016.pdf.

9. Котельников, В.С. Строительный контроль. Методическое пособие. – М., 2010: НТЦ Промышленная безопасность.

10. Кунгуров Ю.Я. Управление качеством в строительстве. Учебное пособие – [Электронный pecypc]. – Режим доступа: http://docplayer.ru/26711899-Upravlenie-kachestvom-v-stroitelstve.html.

11. Легостаева, О.А. Организация строительства как важнейший элемент обеспечения качества продукции в отрасли. – [Электронный ресурс]. – Режим доступа: https://elibrary.ru/download/elibrary\_26737941\_35081460.pdf.

12. Иванов, А.В. Управление качеством продукции строительства. - [Электронный ресурс]. -Режим доступа: https://elibrary.ru/download/elibrary 20303148 86818826.pdf.

13. Казаков, Д.А. Строительный контроль: учебно-практическое пособие для инженернотехнического работника. Ростов-на-Дону: Феникс. – 2012. – 118 с.

14. Летчфорд, А.Н. Практическое пособие по контролю качества строительно-монтажных работ / Летчфорд А.Н., Паршин В.А. – СПб.: 2011. – 524 с. – [Электронный ресурс]. – Режим  $\overline{A}$  a crypa: https://files.strovinf.ru/Index2/1/4293841/4293841780.htm.

15. Цопа, Н.В. Исследование теоретических и методических особенностей процедуры проведения строительного контроля / Н.В. Цопа, А.С. Карпушкин, А.К. Горин // Экономика строительства и природопользования.  $-2019$ .  $-$  № 4 (73).  $-$  С. 91-101.

16. ГОСТ 16504-81 Система государственных испытаний продукции. Испытания и контроль качества продукции. Основные термины и определения (с Изменением № 1). – [Электронный pecypc]. – Режим доступа: http://docs.cntd.ru/document/1200005367.

17. СП 45.13330.2017 Земляные сооружения, основания и фундаменты. Актуализированная редакция СНиП 3.02.01-87 (с Изменением № 1) . – [Электронный ресурс]. – Режим доступа: http://docs.cntd.ru/document/456074910.

18. Материал из Википедии — свободной энциклопедии – [Электронный ресурс]. – Режим  $\text{ncryna:}$  https://ru.wikipedia.org/wiki/%D0%9F%D0%BE%D0%BB%D0%B5%D0%B2%D1 %8B%D0%B5 %D1%80%D0%B0%D0%B1%D0%BE%D1%82%D1%8B;

19. Камеральные работы // Материал из Википедии — свободной энциклопедии – [Электронный ресурс]. - Режим доступа: https://ru.wikipedia.org/wiki/Камеральные работы;

20. Технологическая карта операционного контроля качества сборочно-сварочных работ при строительстве линейной части магистральных трубопроводов. Научно-исследовательский институт НИПИ оргнефтегазстрой. М., 1984. – [Электронный ресурс]. – Режим доступа: https://files.strovinf.ru/Data1/44/44471/.

21. ГОСТ 24297-2013 Верификация закупленной продукции. Организация проведения и методы контроля (с Поправкой) – [Электронный ресурс]. – Режим доступа: http://docs.cntd.ru/document/1200108068.

22. Инструкция о порядке приемки продукции производственно-технического назначения и товаров народного потребления по качеству" (утв. Постановлением Госарбитража СССР от 25.04.1966 № П-7) – [Электронный ресурс]. – Режим доступа: http://docs.cntd.ru/document/9005416.

23. Технологическая карта операционного контроля качества сборочно-сварочных работ при строительстве линейной части магистральных трубопроводов. Научно-исследовательский институт НИПИоргнефтегазстрой. М., 1984 – [Электронный ресурс]. – Режим доступа: https://files.strovinf.ru/Data1/44/44471/.

24. Гушул М.М. Справочник инженера производственно-технического отдела - 3-е изд. перераб. и доп. – К.: Будивельник, 1985. – 272 с.

25. Штейнберг А.И. Исполнительная техническая документация в строительстве. - изд. 5-е, перераб. и доп. –Л.: Стройиздат. Ленинград. отд-ние, 1983 – 223 с.

# CAMERAL FACTOR AS THE CAUSE OF OBJECTIVE AND SUBJECTIVE ASPECTS OF CONSTRUCTION CONTROL PROCEDURES

## Tsopa N.V., Karpushkin A.S., Gorin A.K.

#### V.I. Vernadsky Crimean Federal University, Simferopol, Crimea

Annotation. In connection with the transition to market relations, there were problems associated with the discrepancy between outdated construction methods based on planned principles and modern market challenges. The main reason is the building code system itself, which provides detailed procedures, as well as established forms of documentation for achieving normative indicators. This system of documentation does not allow the project participants the opportunity to fulfill this condition in alternative ways. All attempts to change building codes were aimed at their adjustment in accordance with the market economy on the basis of detailed policy rules and regulations. As a result, nothing has changed in principle, and outdated rules and forms of documentation are no longer able to provide construction in modern conditions, and in some cases even slow down the process.

**Keywords:** construction control, procedure, notification, presentation of works, verification, operational control, acceptance, inspection, visual and measurement control, registration, field work, desk work.